# Package 'supc'

November 27, 2019

<span id="page-0-0"></span>Type Package Title The Self-Updating Process Clustering Algorithms Version 0.2.2 Maintainer Wush Wu <wush978@gmail.com> Description Implements the self-updating process clustering algorithms proposed in Shiu and Chen (2016) <doi:10.1080/00949655.2015.1049605>. URL <https://github.com/wush978/supc> License GPL  $(>= 3)$ LazyData TRUE **Depends**  $R (= 3.0.2)$ Imports stats, Rcpp Suggests amap, knitr, rmarkdown, fields, dbscan **LinkingTo** Rcpp( $>= 0.12$ ), BH( $>= 1.62$ ) VignetteBuilder knitr, rmarkdown RoxygenNote 6.1.1 SystemRequirements C++11 Encoding UTF-8 NeedsCompilation yes Author Wush Wu [aut, cre], Shang-Ying Shiu [aut, ctb] Repository CRAN Date/Publication 2019-11-27 09:10:03 UTC

# R topics documented:

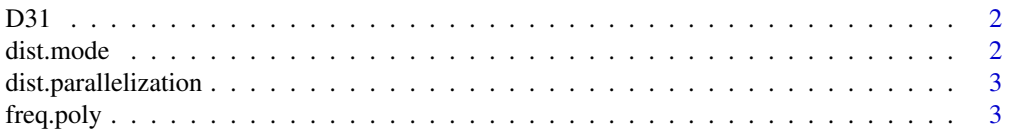

#### <span id="page-1-0"></span>2 dist.mode

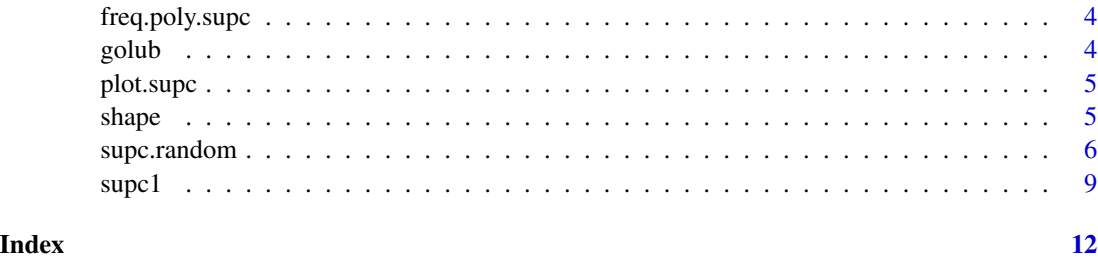

D31 *The Artificial Data of Consisting of as Many as 31 Randomly Placed Gaussian Clusters*

#### Description

This artificial data was generated to show the strength of SUPC. Clustering D31 dataset is difficult for the partition type of clustering algorithms that require an initial set. However, SUP correctly identifies the 31 major clusters.

# References

Veenman, C. J., M. J. T. Reinders, and E. Backer. 2002. A Maximum Variance Cluster Algorithm. IEEE Trans. Pattern Analysis and Machine Intelligence 24 (9): 1273–80.

dist.mode *Configure which package is used to compute the distance matrix*

#### Description

Configure which package is used to compute the distance matrix or register one. Note that the speed depends on the data and the hardware.

# Usage

```
dist.mode(mode = c("stats", "amap"), FUN = NULL)
```
# Arguments

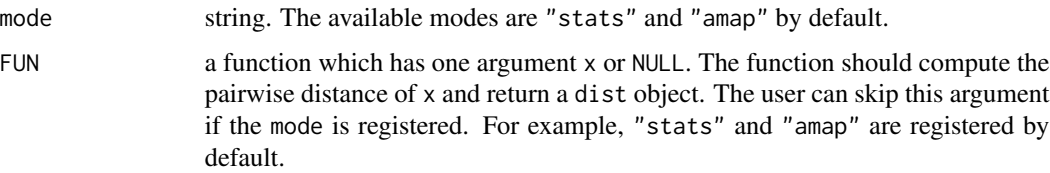

# <span id="page-2-0"></span>dist.parallelization 3

# Examples

```
# use stats::dist to compute the pairwise distance
dist.mode("stats")
## use gputools to compute the pairwise distance with GPU
# dist.mode("gputools", function(x) gputools::gpuDist(x, method = "euclidean", p = 2.0))
```
dist.parallelization *Configure how many cores will be used to calculate the distance matrix*

# Description

Only affect [Dist](#page-0-0).

# Usage

dist.parallelization(i)

# Arguments

i integer.

# freq.poly *Plot the frequency polygon of pairwise distance*

# Description

Plot the frequency polygon of the pairwise distance.

# Usage

 $freq.poly(x, \ldots)$ 

# Arguments

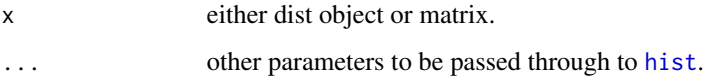

<span id="page-3-0"></span>

#### Description

Plot the frequency polygon of the pairwise distance. The red dashed line is the used parameter  $r$ .

# Usage

## S3 method for class 'supc'  $freq.poly(x, \ldots)$ 

# Arguments

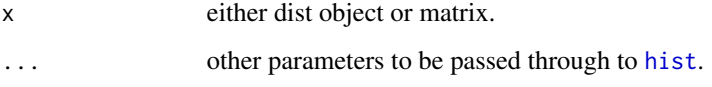

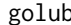

b **Gene expression dataset from Golub et al.** (1999)

# Description

Gene expression data (3051 genes and 38 tumor mRNA samples) from the leukemia microarray study of Golub et al. (1999). Each row (gene) is scaled to mean 0 and standard deviation 1.

# Value

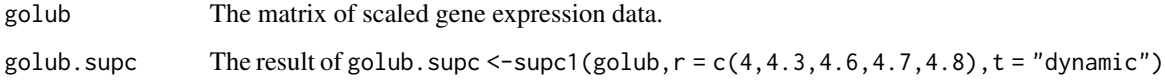

# References

Golub, T. R., D. K. Slonim, P. Tamayo P., C. Huard C, M. Gaasenbeek M., J.P. J. P. Mesirov, H. H. Coller, et al. 1999. Molecular Classification of Cancer: Class Discovery and Class Prediction by Gene Expression Monitoring. Science 286 (5439): 531–37.

<span id="page-4-0"></span>

#### Description

General function to draw plots for analysis

#### Usage

```
## S3 method for class 'supc'
plot(x, type = "heatmap", ...)
```
# Arguments

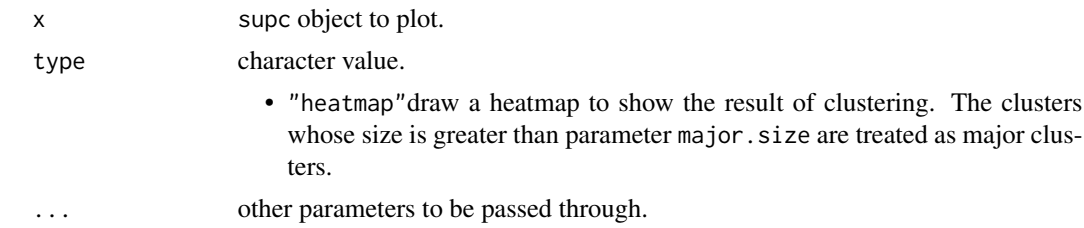

#### Examples

```
## Not run:
data(golub, package = "supc")
golub.supc <- supc1(golub, rp = 0.0005, t = "dynamic")table(golub.supc$size)
plot(golub.supc, type = "heatmap", major.size = 10)
## End(Not run)
```
# Description

This artificial data was generated to have five clusters: one big circle, two small circles, and two ellipses. It was to test if the clustering algorithm could identify and distinguish between the five different clusters or not. The dataset is generated from the following script:

```
makecircle <- function(N, seed) {
n \leq -\thetax < - NULL
 set.seed(seed)
```

```
while(n < N) {
   tmp \leftarrow runif(2, min = -1, max = 1)if (t(tmp) % * tmp < 1) {
     n \leq -n + 1x \le rbind(x, tmp)
   }
}
return (x)
}
makedata <- function(n, seed) {
f \leftarrow c(10, 3, 3, 1, 1)center <- matrix(
   c(-.3, -.3, -.55, .8, .55, .8, .9, 0, .9, -.6)nrow = 5, ncol = 2, byrow = TRUE)
s <- matrix(
   c(.7, .7, .45, .2, .45, .2, .1, .1, .1, .1),nrow = 5, ncol = 2, byrow = TRUE)
x < - NULL
for (i in 1:5) {
   tmp <- makecircle(n * f[i], seed + i)
   tmp[,1] \leftarrow tmp[,1] \times s[i,1] + center[i,1]tmp[,2] \leftarrow tmp[,2] \times s[i,2] + center[i,2]x \le rbind(x, tmp)
}
line \le cbind(runif(floor(n / 3), min = -.1, max = .1), rep(.8, floor(n / 3)))
noise \le - matrix(runif(8 \star n, min = -1, max = 1), nrow = 4 \star n, ncol = 2)
return(rbind(x, line, noise))
}
shape <- makedata(50, 1000)
```
#### References

Guha, S., R. Rastogi, and K. Shim. 2001. Cure: An Efficient Clustering Algorithm for Large Databases. Information Systems 26 (1): 35–38.

supc.random *Randomized Self-Updating Process Clustering*

#### Description

The Randomized Self-Updating Process Clustering (randomized SUP) is a modification of the original SUP algorithm. The randomized SUP randomly generates the partition of the instances during

<span id="page-5-0"></span>

# <span id="page-6-0"></span>supc.random 7

each iterations. At each iteration, the self updating process is conducted independently in each partition in order to reduce the computation and the memory.

# Usage

```
supc.random(x, r = NULL, rp = NULL, t = c("static", "dynamic"),
 k = NULL, groups = NULL, tolerance = 1e-04,
 cluster.tolerance = 10 * tolerance, drop = TRUE,
  implementation = c("cmp", "R"), sort = TRUE, verbose = (nrow(x) >10000))
```
#### Arguments

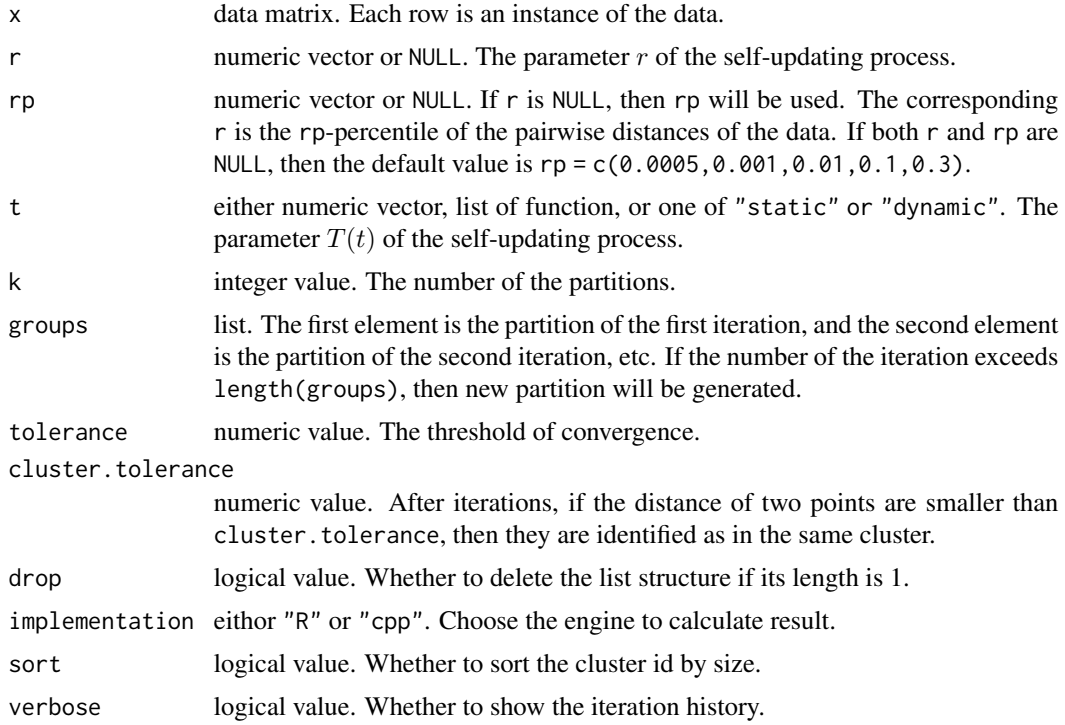

# Details

Please check the vignettes via vignette ("supc", package = "supc") for details.

# Value

supc1 returns a list of objects of [class](#page-0-0) "supc".

Each "supc" object contains the following elements:

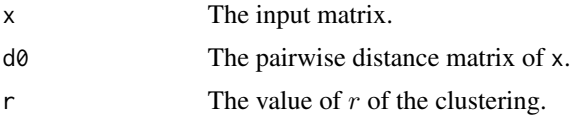

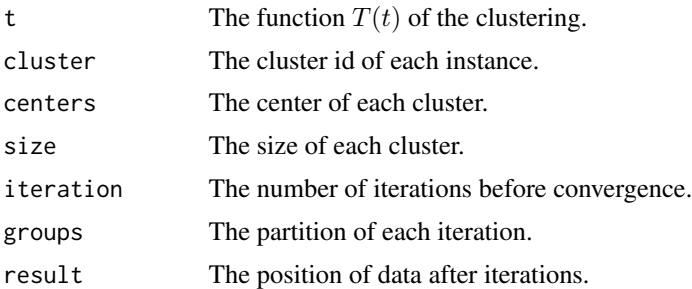

#### References

Shiu, Shang-Ying, and Ting-Li Chen. 2016. "On the Strengths of the Self-Updating Process Clustering Algorithm." Journal of Statistical Computation and Simulation 86 (5): 1010–1031. doi:10.1080/00949655.2015.1049605. <http://dx.doi.org/10.1080/00949655.2015.1049605>.

#### Examples

```
## Not run:
# The shape data has a structure of five clusters and a number of noise data points.
makecircle=function(N, seed){
n=0
x=matrix(NA, nrow=N, ncol=2)
while (n<N){
  tmp=runif(2, min=0, max=1)*2-1
  if (sum(tmp^2)<1) {
     n=n+1x[n,]=tmp
  }
}
return(x)
}
makedata <- function(ns, seed) {
size=c(10,3,3,1,1)
mu=rbind(c(-0.3, -0.3), c(-0.55, 0.8), c(0.55, 0.8), c(0.9, 0), c(0.9, -0.6))sd=rbind(c(0.7, 0.7), c(0.45, 0.2), c(0.45, 0.2), c(0.1, 0.1), c(0.1, 0.1))x=NULL
for (i in 1:5){
    tmp=makecircle(ns*size[i], seed+i)
    tmp[,1]=tmp[,1]*sd[i,1]+mu[i,1]
   tmp[,2]=tmp[,2]*sd[i,2]+mu[i,2]
   x=rbind(x, tmp)
}
 tmp=runif(floor(ns/3), min=0, max=1)/5-0.1
 tmp=cbind(tmp, 0.8*rep(1, floor(ns/3)))
x=rbind(x, tmp)
x=rbind(x, matrix(1, nrow=2*ns, ncol=2)*2-1)
return(x)
}
```
<span id="page-8-0"></span> $\mathsf{supc1}$  9

```
shape1 <- makedata(5000, 1000)
dim(shape1)
plot(shape1)
X.supc=supc.random(shape1, r=0.5, t="dynamic", k = 500)plot(shape1, col=X.supc$cluster)
## End(Not run)
```
supc1 *Self-Updating Process Clustering*

# Description

The SUP is a distance-based method for clustering. The idea of this algorithm is similar to gravitational attraction: every sample gravitates towards one another. The algorithm mimics the process of gravitational attraction iteratively that eventually merges the samples into clusters on the sample space. During the iterations, all samples continue moving until the system becomes stable.

# Usage

```
supc1(x, r = NULL, rp = NULL, t = c("static", "dynamic"),
  tolerance = 1e-04, cluster.tolerance = 10 * tolerance, drop = TRUE,
  implementation = c("cpp", "R", "cpp2"), sort = TRUE,
  verbose = (nrow(x) > 10000)
```
#### Arguments

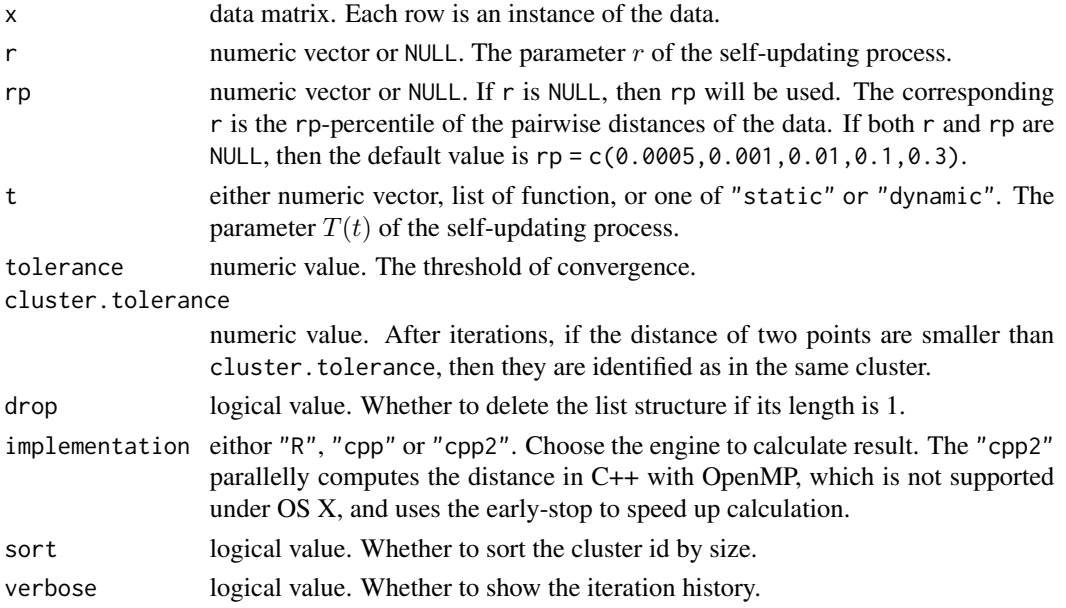

# <span id="page-9-0"></span>Details

Please check the vignettes via vignette ("supc", package = "supc") for details.

#### Value

supc1 returns a list of objects of [class](#page-0-0) "supc".

Each "supc" object contains the following elements:

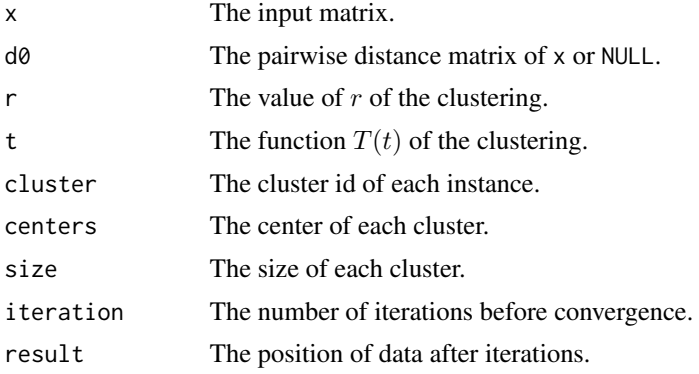

# References

Shiu, Shang-Ying, and Ting-Li Chen. 2016. "On the Strengths of the Self-Updating Process Clustering Algorithm." Journal of Statistical Computation and Simulation 86 (5): 1010–1031. doi:10.1080/00949655.2015.1049605. <http://dx.doi.org/10.1080/00949655.2015.1049605>.

# Examples

```
## Not run:
set.seed(1)
X \leftarrow local({}mu \leftarrow list(x = c(0, 2, 1, 6, 8, 7, 3, 5, 4),y = c(0, 0, 1, 0, 0, 1, 3, 3, 4)
 )
 X \leftarrow \text{lapply}(1:5, \text{ function}(i) \cbind(rnorm(9, mu$x, 1/5), rnorm(9, mu$y, 1/5))
 })
 X \leftarrow do-call(rbind, X)n \leq -nrow(X)X \leftarrow \text{rbind}(X, \text{ matrix}(0, 20, 2))k \leq -1while(k \le 20) {
   tmp <- c(13*runif(1)-2.5, 8*runif(1)-2.5)
   y1 <- mu$x - tmp[1]
   y2 <- mu$y - tmp[2]
   y <- sqrt(y1^2+y2^2)
   if (min(y)>2){
     X[k+n, ] \le tmp
     k \le -k+1
```
 $\mathbf{supc1}$  11

```
}
 }
X
})
X.supcs < - super1(X, r = c(0.9, 1.7, 2.5), t = "dynamic")X.supcs$cluster
plot(X.supcs[[1]], type = "heatmap", major.size = 2)plot(X.supcs[[2]], type = "heatmap", col = cm.colors(24), major.size = 5)
X.sups \leftarrow super(X, r = c(1.7, 2.5), t = list(function(t) \{1.7 / 20 + \exp(t) \times (1.7 / 50)\},function(t) {exp(t)}
))
plot(X.supcs[[1]], type = "heatmap", major.size = 2)
plot(X.supcs[[2]], type = "heatmap", col = cm.colors(24), major.size = 5)## End(Not run)
```
# <span id="page-11-0"></span>Index

class, *[7](#page-6-0)*, *[10](#page-9-0)*

D31, [2](#page-1-0) Dist, *[3](#page-2-0)* dist.mode, [2](#page-1-0) dist.parallelization, [3](#page-2-0)

freq.poly, [3](#page-2-0) freq.poly.subclist *(*freq.poly.supc*)*, [4](#page-3-0) freq.poly.supc, [4](#page-3-0)

golub, [4](#page-3-0)

hist, *[3,](#page-2-0) [4](#page-3-0)*

plot.supc, [5](#page-4-0)

shape, [5](#page-4-0) supc.random, [6](#page-5-0) supc1, [9](#page-8-0)